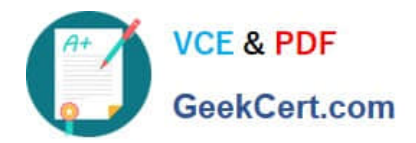

# **C2150-508Q&As**

IBM Endpoint Manager V9.0 Fundamentals

# **Pass IBM C2150-508 Exam with 100% Guarantee**

Free Download Real Questions & Answers **PDF** and **VCE** file from:

**https://www.geekcert.com/c2150-508.html**

100% Passing Guarantee 100% Money Back Assurance

Following Questions and Answers are all new published by IBM Official Exam Center

**C** Instant Download After Purchase

**83 100% Money Back Guarantee** 

365 Days Free Update

800,000+ Satisfied Customers

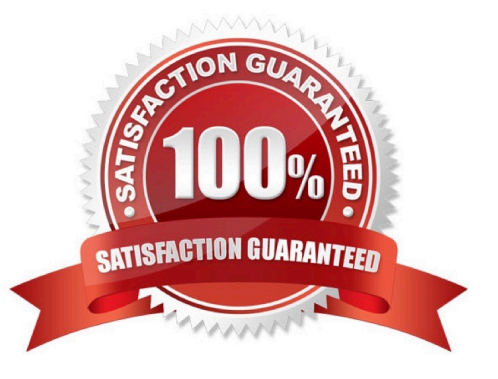

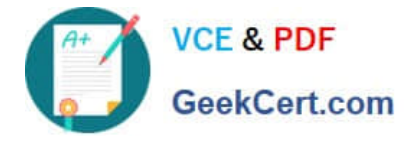

#### **QUESTION 1**

While checking the state from a recently deployed action, a user notices that it is showing as 100% complete but still in an Open state. Why?

- A. The action will remain open until closed.
- B. The ends on value of the action has not been reached.
- C. The action will remain open until closed by a master operator.
- D. The last reporting client of the action has not sent the Close action command yet.

Correct Answer: C

#### **QUESTION 2**

Which frequency period would potentially return the most number of results per endpoint?

- A. Every report
- B. Once per day
- C. Every four hours
- D. Every other hour
- Correct Answer: B

#### **QUESTION 3**

A new Fixlet was created in the site XYZ-Site, but after saving the Fixlet it is not seen in the site. Why?

A. The Hide New Content option is enabled, so the Fixlet is hidden until it is more than 24 hours old.

B. The Show New Content button is disabled, so the new Fixlet is not displayed until it is more than 24 hours old.

C. The Hide Non-Relevant Content button is enabled, and since this is a new Fixlet there are no relevant systems making the Fixlet non-relevant.

D. The Show Non-Relevant Content button is disabled, and since this is a new Fixlet there are no relevant systems making the Fixlet non-relevant.

Correct Answer: B

## **QUESTION 4**

A user realizes after rebooting his Mac that the IBM Endpoint Manager (IEM) daemon has not started. Which daemon should the user start?

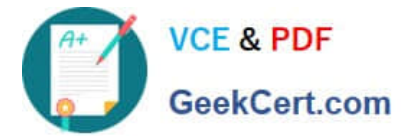

- A. IEM Client
- B. BES Client
- C. BES Agent
- D. BES Plug-in
- Correct Answer: C

## **QUESTION 5**

Which right-click option allows an IBM Endpoint Manager user to immediately deploy a Fixlet or task?

- A. Deploy
- B. Take Default Action
- C. Add to Existing Baseline
- D. Add to New Action Group
- Correct Answer: B

Reference: http://www-01.ibm.com/support/knowledgecenter/SS6MCG\_9.0.0/com.ibm.tem.doc\_9.0/Platform/Cons ole/c\_action\_in\_fixlets\_and\_tasks.html

[Latest C2150-508 Dumps](https://www.geekcert.com/c2150-508.html) [C2150-508 Study Guide](https://www.geekcert.com/c2150-508.html) [C2150-508 Exam Questions](https://www.geekcert.com/c2150-508.html)